# *Διαδικαστικός Προγραμματισμός*

Βασίλης Παλιουράς

```
Τι είναι 
ταχύτερο;
```

```
#include <stdio.h>
#include <time.h>
#define TIMES 10000000
```

```
typedef struct test {
            char data[100];
} Test;
```

```
void byvalue(Test a) {
          Test b;
          /* do something */
}
```

```
void byref(Test *a ) {
          Test b;
          /* do something */
}
```

```
int main( void) {
 Test a ;
 int i;
 clock_t start, stop;
 start = clock();
 printf("size of data: %d\n", sizeof (Test));
 for (i=0;i<TIMES; i++)
     byvalue(a);
 stop = clock();printf("by value time: %g\n",
      (double) (stop - start)/CLOCKS_PER_SEC);
 start = clock();
 for (i=0;i<TIMES; i++)
```

```
byref(&a);
stop = clock();
printf("by ref time: %g\n", 
       (double) (stop - start)/CLOCKS_PER_SEC);
```

```
return 0;
```
}

E:\paliuras\courses\Principles\1314\lecture16\timevs\timev.exe lsize of data: 100 by value time: 0.291 time: 0.042 lby ref

Κλήση με αξία και Κλήση με αναφορά

```
#include <stdio.h>
```

```
int f (int );
int g (int );
double h (double );
int w (int, int);
```
Πού αποθηκεύονται παράμετροι και τοπικές μεταβλητές: stack

**int** main(**void**) {

```
f(1); \longleftarrow Η f δεν καλεί την g
        g(1);
        h(1.0);w(1, 2);
       \Lambda f(2);
                        int f(int a) {
        g(1);
                         int b = 1 ;
                         printf("function f: address of parameter %X\n", &a);
        return 0;
                         printf("\t\t address of local variable X\n\infty, &b);
}
                         if (a>1)
                            g(a);
                        return b + a;
 Η f καλεί την g
                        }
```

```
int g (int a) {
        int b = 1 ;
        int *c = &a;
        printf("function g: address of parameter %X\n", &a);
        printf("\t\t address of local variable b X\n", &b);
        printf("\t\t address of local variable c X\n", &c);
        return b + a ;
}
int w (int a, int c) {
        int b = 1 ;
        printf("function w: address of parameter %X\n", &a);
        printf("\t\t address of local variable X\n", &b);
        return b + a + c;
}
double h (double a) {
        double b = 2.0 ;
        printf("function h: address of parameter %X\n", &a);
        printf("\t\t address of local variable X\n", &b);
        return b + a;
}
```

```
4
```
## Εικόνα του stack κατά τη διάρκεια εκτέλεσης των συναρτήσεων

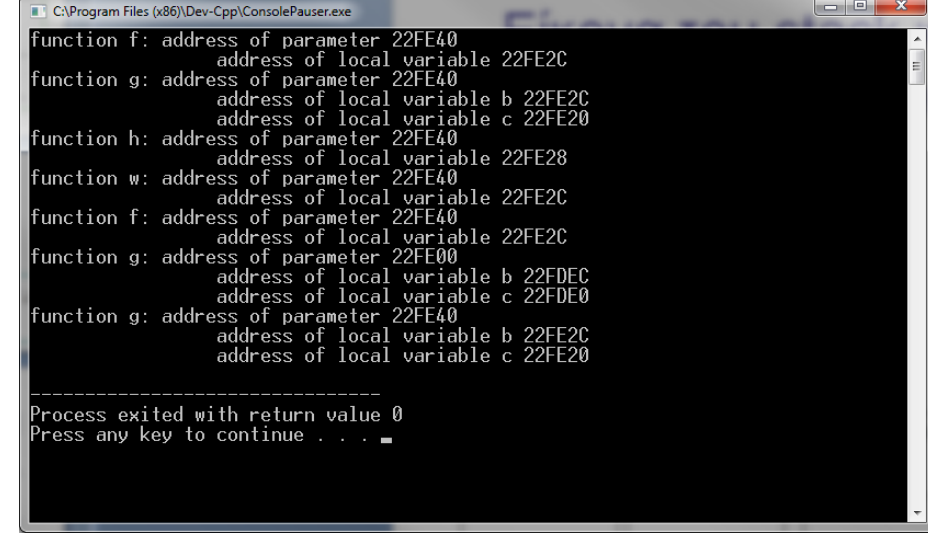

#### Κάθε φορά διατίθεται ο ίδιος χώρος μνήμης

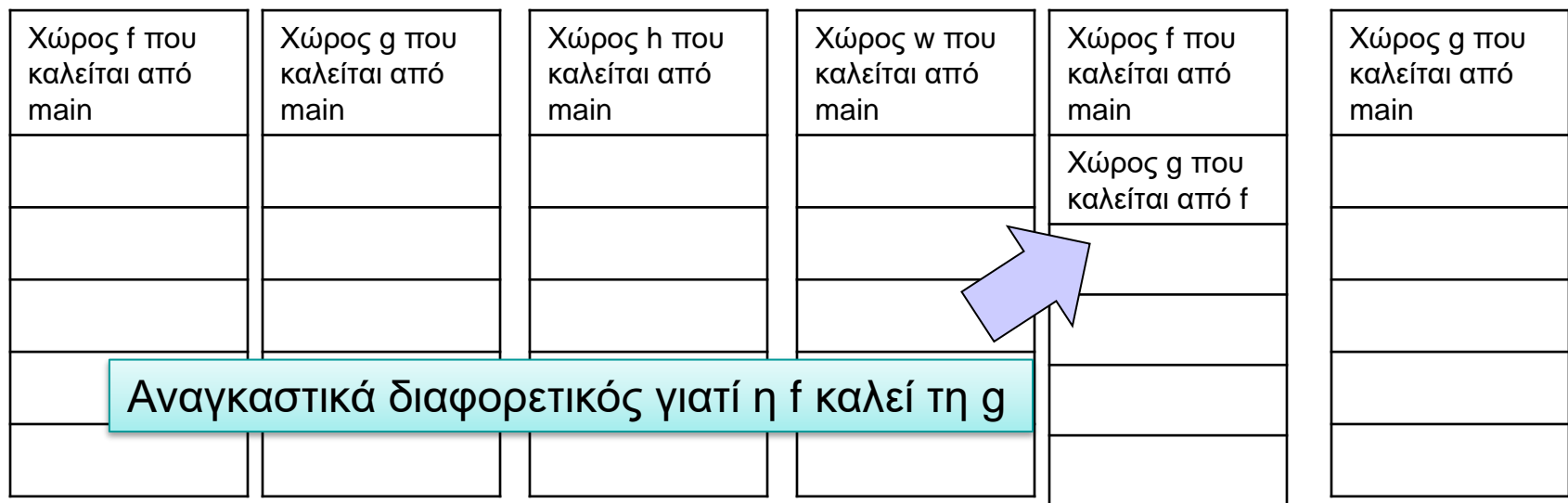

```
#include <stdio.h>
#include <stdlib.h>
int abc = 7;
int test (void); 
int main(void) {
        int xyz ;
        print(f("%d\n',test());
        printf("%d\n",test());
        printf("%d\n",test());
        return EXIT_SUCCESS;
}
int test (void) {
        static int x = 0;
        int * ptr ;
        int y = 0;
        x ++ ;
        y ++;
        ptr = malloc (10 * sizeof (int));
        ptr[0] = abc;printf("function: x: %d y:%d ptr[0]:%d\n",x,y, ptr[0]);
        free(ptr);
        return x ;
```
}

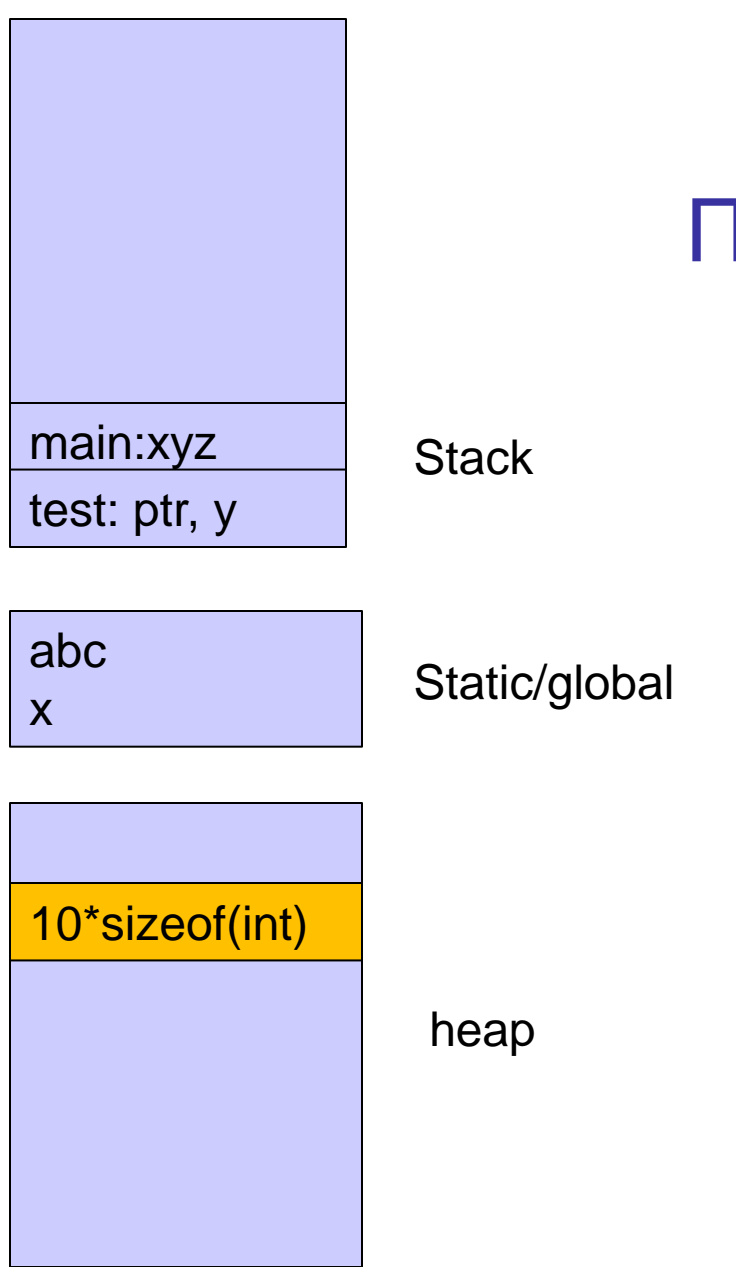

## Περιοχές μνήμης

## Δυναμική διαχείριση μνήμης στη C

- ⚫ Δέσμευση μνήμης:
	- void \*malloc(size t size);
	- •Επιστρέφει δείκτη σε εξασφαλισμένη περιοχή μεγέθους size bytes ή NULL αν δεν υπάρχει τέτοια.
- ⚫ Απελευθέρωση μνήμης:
	- •**void** free(**void** \*pointer);

## Πώς δουλεύει ο μηχανισμός;

### ⚫ Χρησιμοποιεί

- Δεδομένα στο heap
- Λεπτομερή διαχείριση ανά block
	- Διεύθυνση αρχής
	- Μέγεθος
- ⚫ Μοιράζεται πληροφορία μεταξύ διαφορετικών συναρτήσεων
	- •malloc(), free()
	- Πώς γίνεται αυτό;